## DIAGRAMA EJEMPLO DE CONEXIÓN CON SIRENA

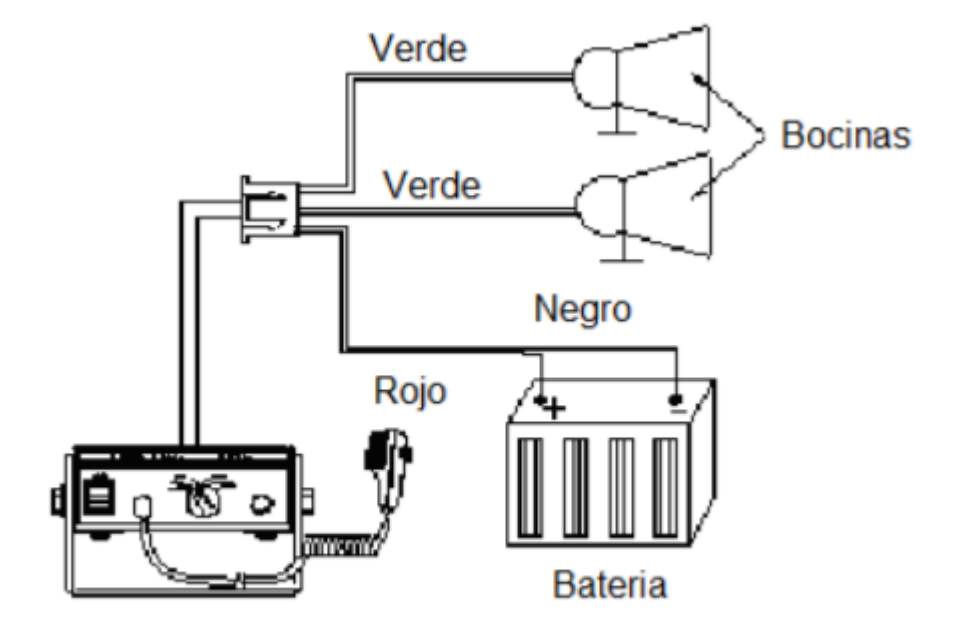